## SAP ABAP table /BA1/TF4\_MDSETYP {Market Data Types in the Market Data Set}

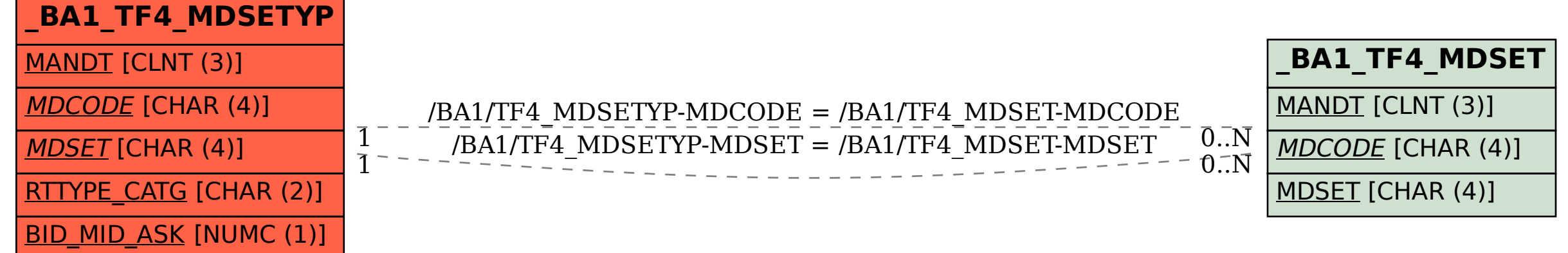